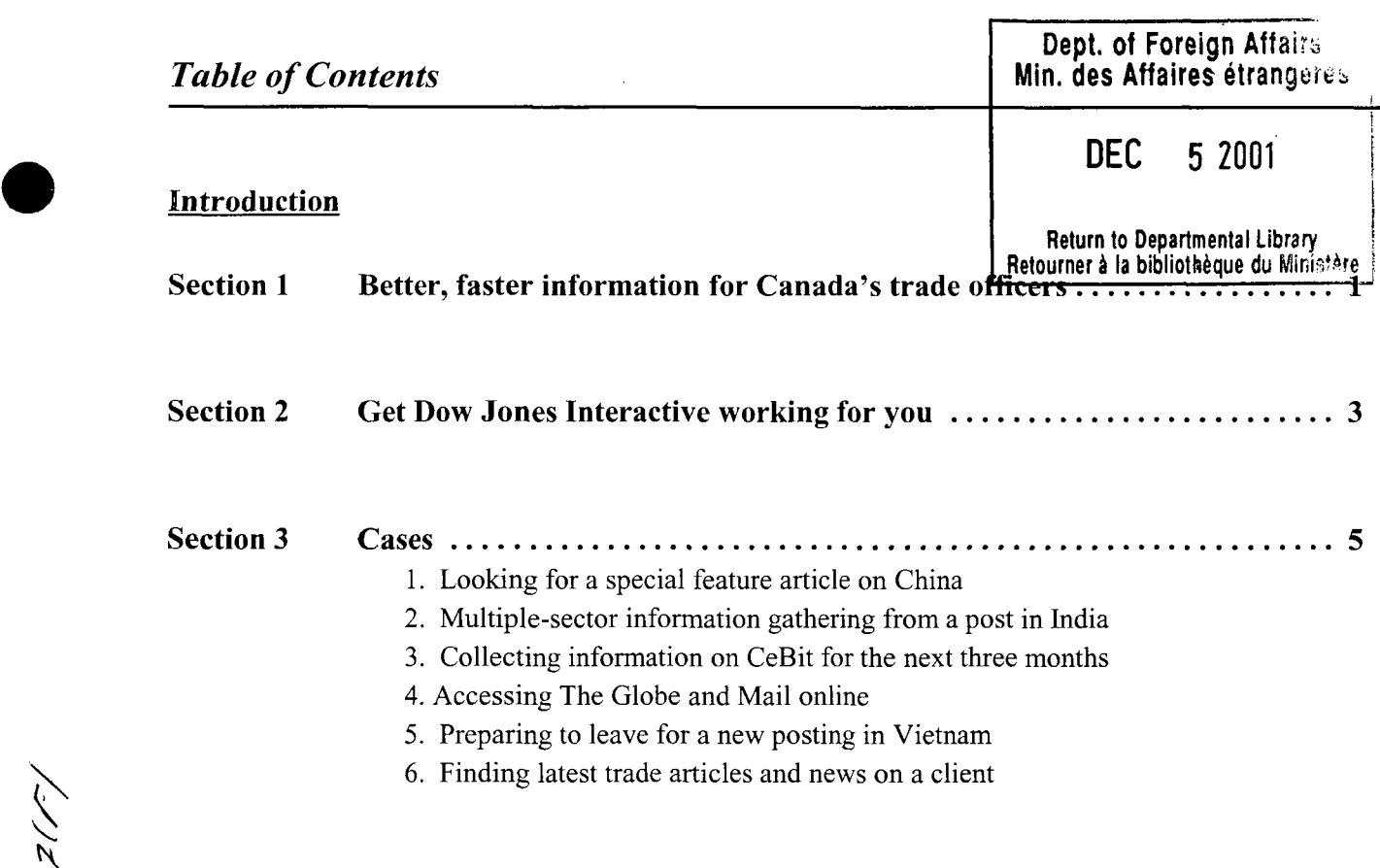

Appendices **A: Industry Code s**

**B: Country and Region Codes**

*N* **C : News Indexin**g **Codes**

•